## 「安全にダウンロードすることはできません」と表示された場合の操作手順

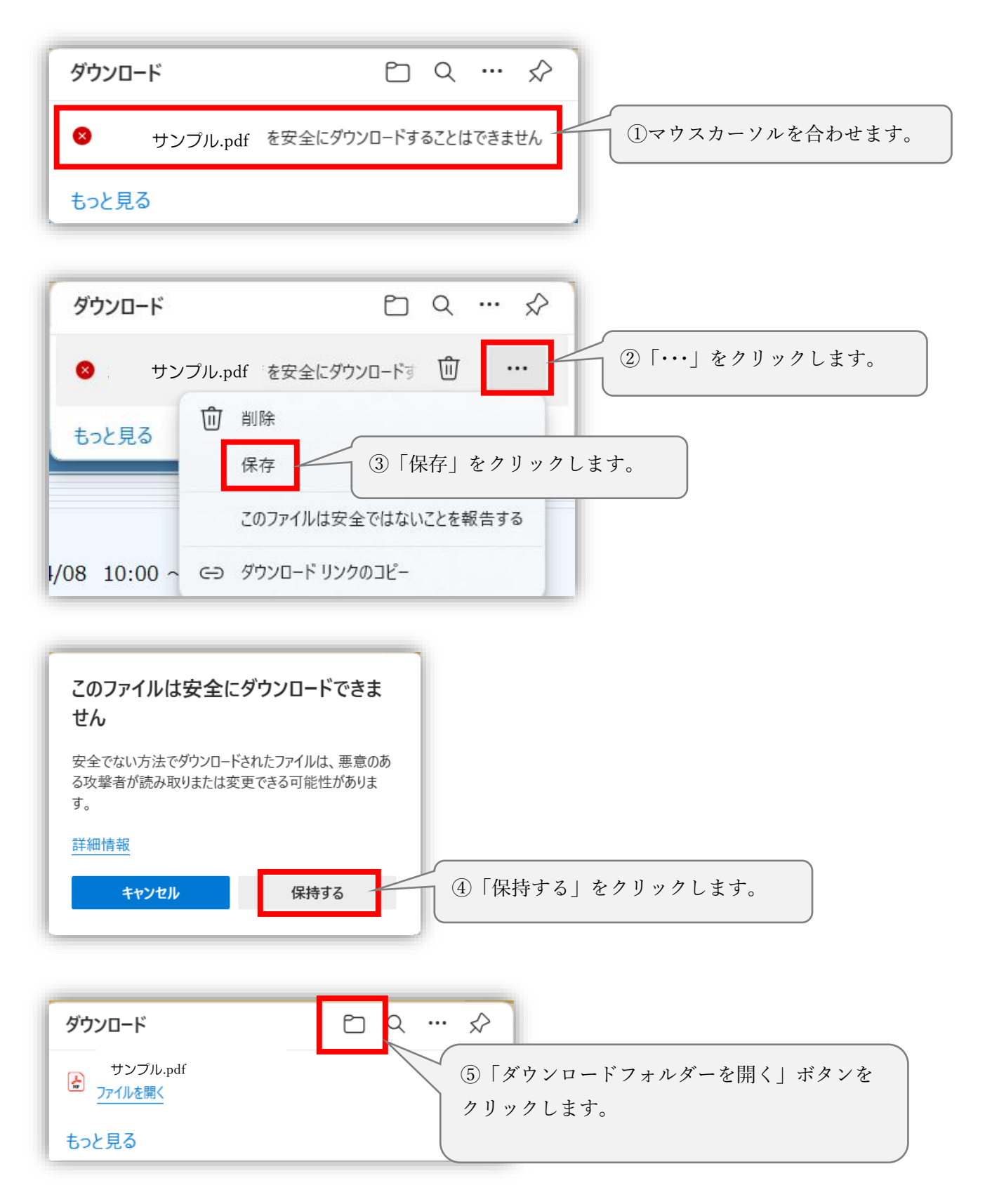

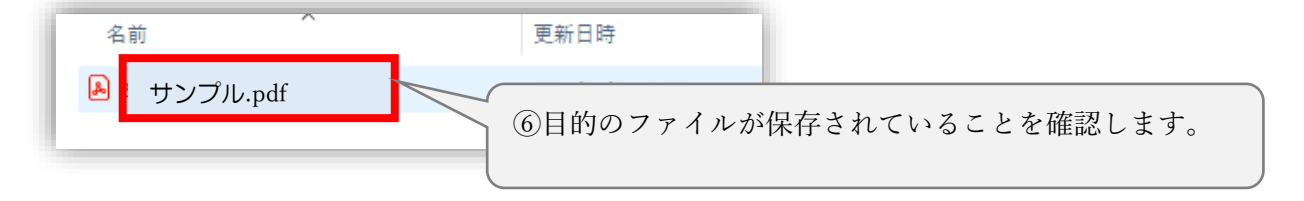